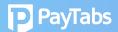

## **Question 5:**

## What happens to PT1 when PT2 account is live?

You may start transacting on the all new and enhanced PT2 dashboard as soon as the PT2 MID is live.

## Merchant can use PT1 dashboard to:

- 1. Refund PT1 transactions
- 2. Withdraw PT1 available funds (if aggregated)
- 3. View PT1 transactions

## **Important notes:**

- PT1 historical transactions will not be migrated to PT2 system.
- Cannot raise PT1 invoice or generate PT1 payment link (use PT2 dashboard moving forward).
- All issued PT1 payment links are invalid, post migration to PT2.
- All PT1 tokens are invalid post migration to PT2.
- T• o generate PT2 tokens, credit card should be registered in PT2.